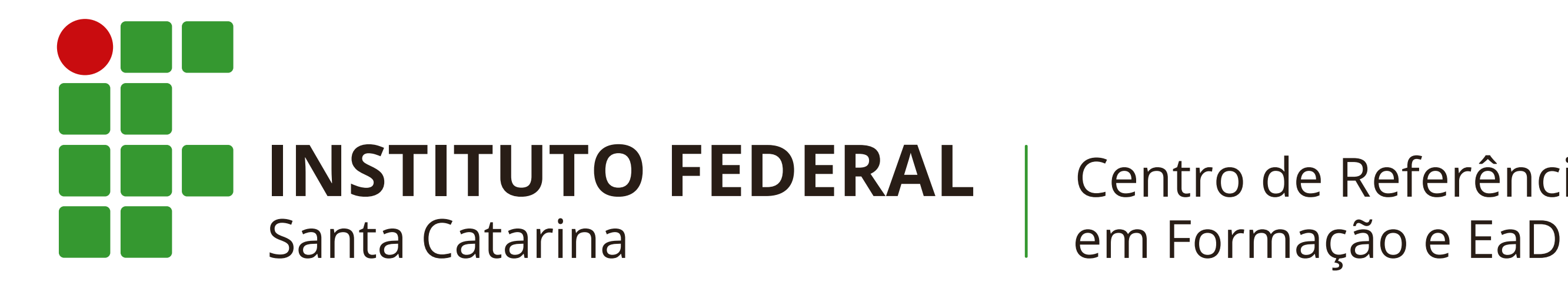

Centro de Referência

### Prof.<sup>a</sup> Gislene Miotto gislene.miotto@ifsc.edu.br

## Formação Continuada em Planejamento e desenvolvimento de cursos na modalidade a distância

### Aspectos contemplados

• Aspectos tecnológicos: aprender a utilizar algumas funcionalidades do Moodle a partir de uma abordagem didático-pedagógica.

## Fórum de Discussão: abordagem didático-pedagógica

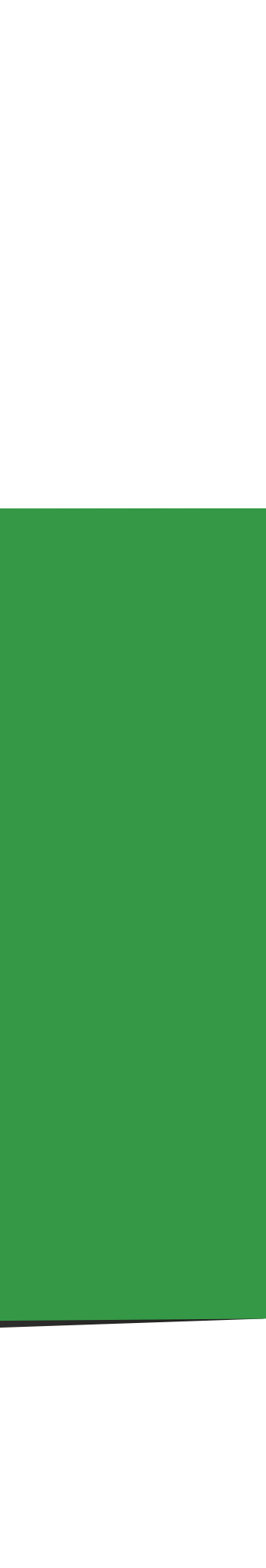

### Trabalhando no Moodle - Recursos de interação

- $AVEAs \rightarrow diversos são os recursos disponíveis que$
- possibilitam a interação → comunicação tanto de
- forma síncrona quanto assíncrona  $\rightarrow$  criação de
- diferentes situações e procedimentos didáticos para
- incentivar a dialogicidade e a interação entre os atores
	-

envolvidos nesse processo.

### Trabalhando no Moodle - Recursos de interação

- Nas atividades síncronas a comunicação ocorre em
	-

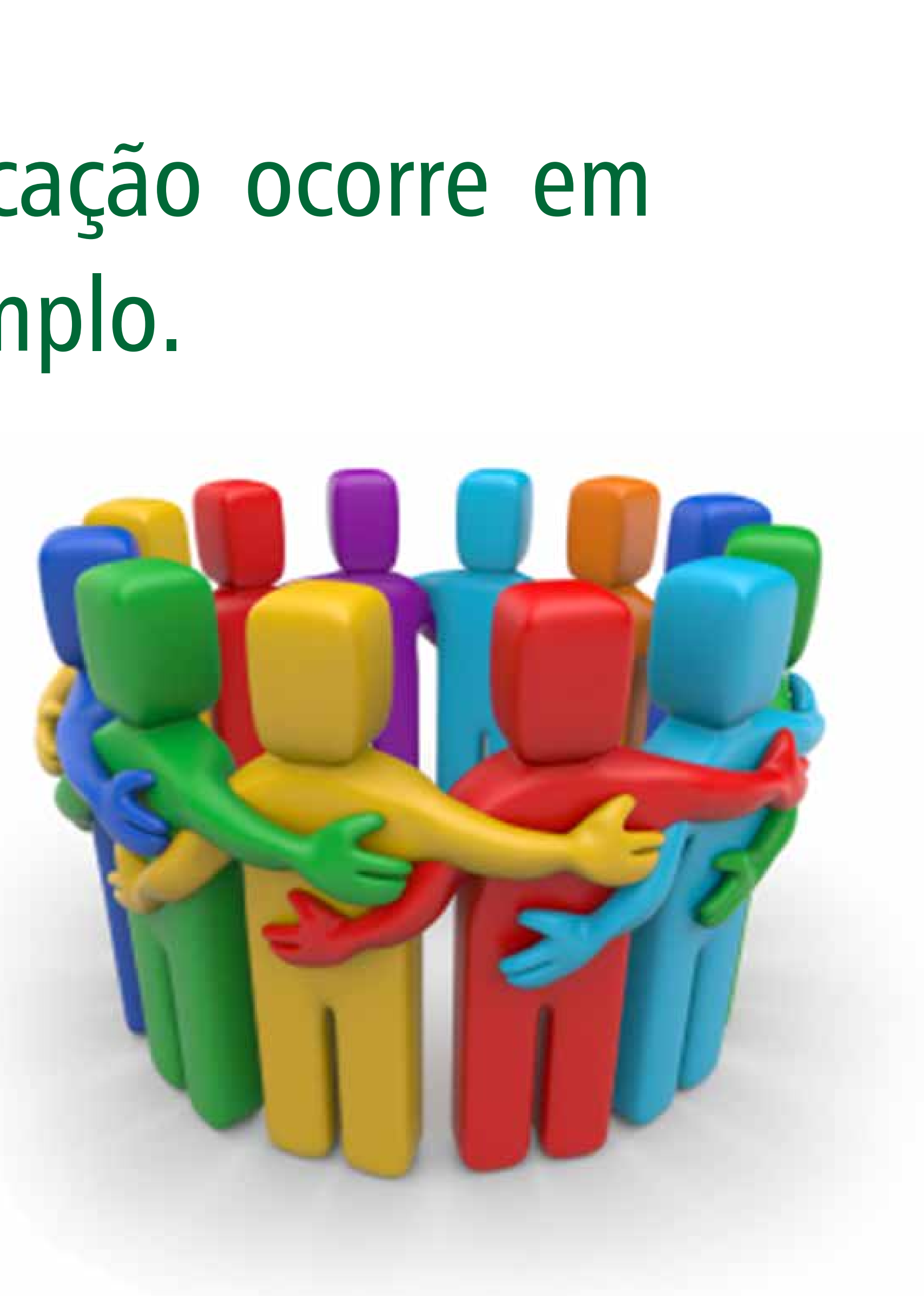

tempo real, através de chats, por exemplo.

Dessa forma, os atores participantes na educação a distância têm possibilidades de estabelecer um processo comunicacional interativo e colaborativo.

### Trabalhando no Moodle - Recursos de interação

Nas atividades assíncronas a comunicação entre os atores na educação a distância acontece em tempos diferentes, como é o caso dos fóruns.

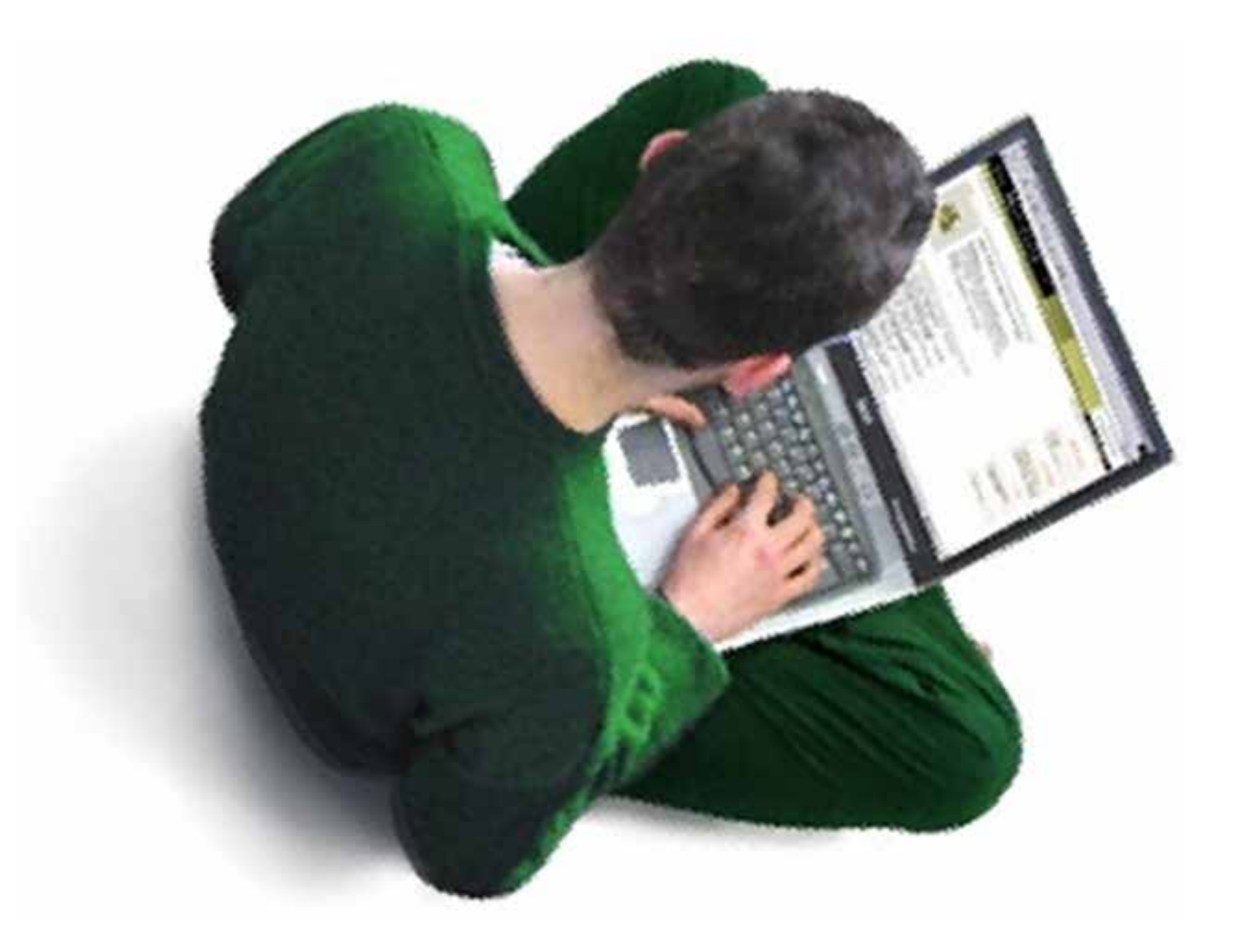

### Adicionando uma atividade - Fórum

## O fórum consiste numa conversa em que os participantes não estão conectados no mesmo

instante.

# Diferentes tipos de fóruns podem ser

disponibilizados no moodle.

## Discussão simples é um único tópico em uma única página. Normalmente é usado para organizar discussões breves com foco em um tema preciso.

# Fórum geral quiserem.

é um fórum aberto, onde todos os participantes podem iniciar um novo tópico de discussão quando

## Cada usuário inicia apenas um novo tópico

cada participante pode abrir apenas um novo tópico de discussão, mas todos podem responder livremente às mensagens sem limites de quantidades.

### Fórum P e R

um estudante pode ler as mensagens de outros somente após a publicação de sua mensagem. Depois disto pode também responder às mensagens do grupo, isto permite que a primeira mensagem de cada estudante seja original e independente.

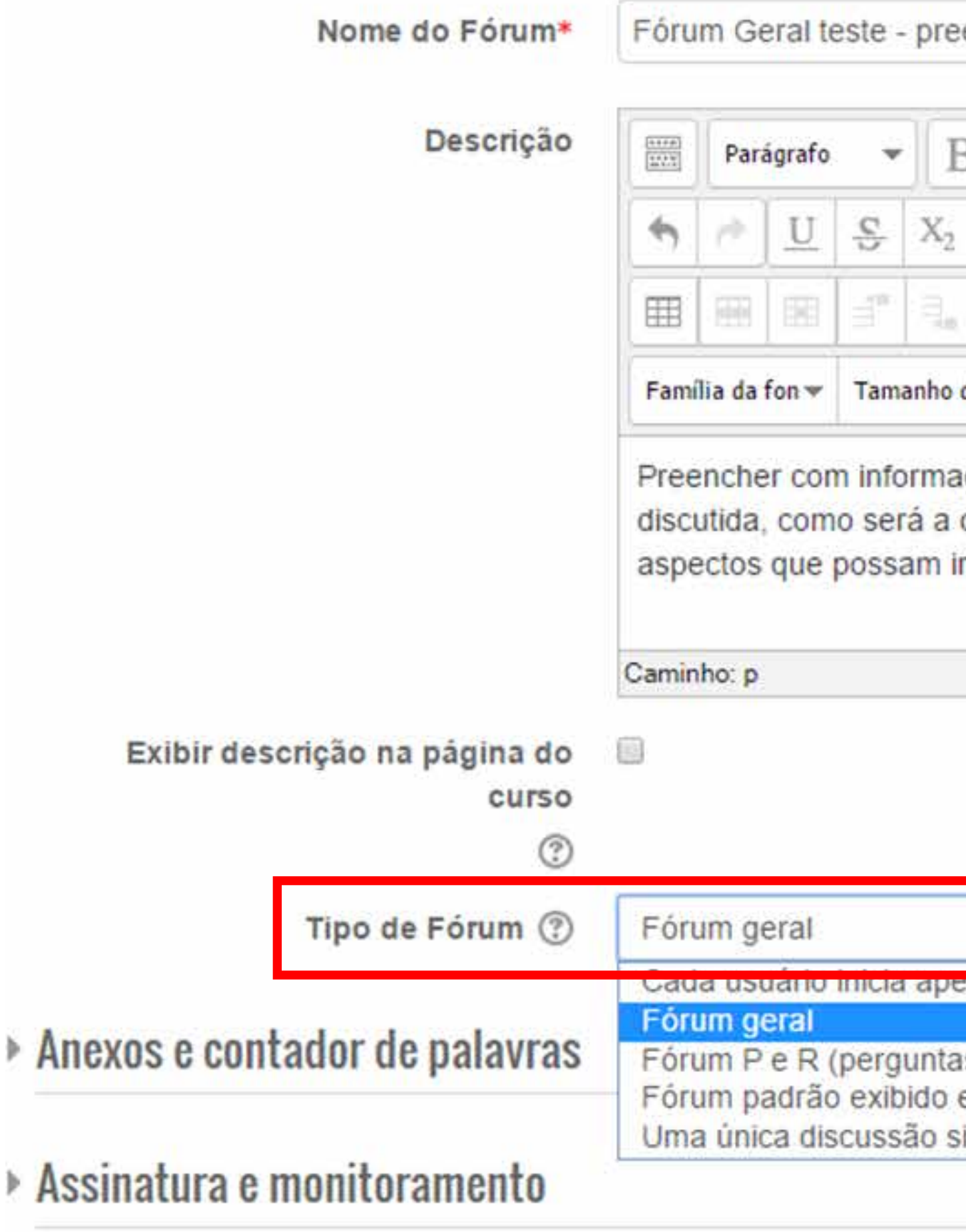

- Eimite de mensagens para bloqueio
- ▶ Avaliações
- ▶ Configurações comuns de módulos

encher aqui o título do fórum

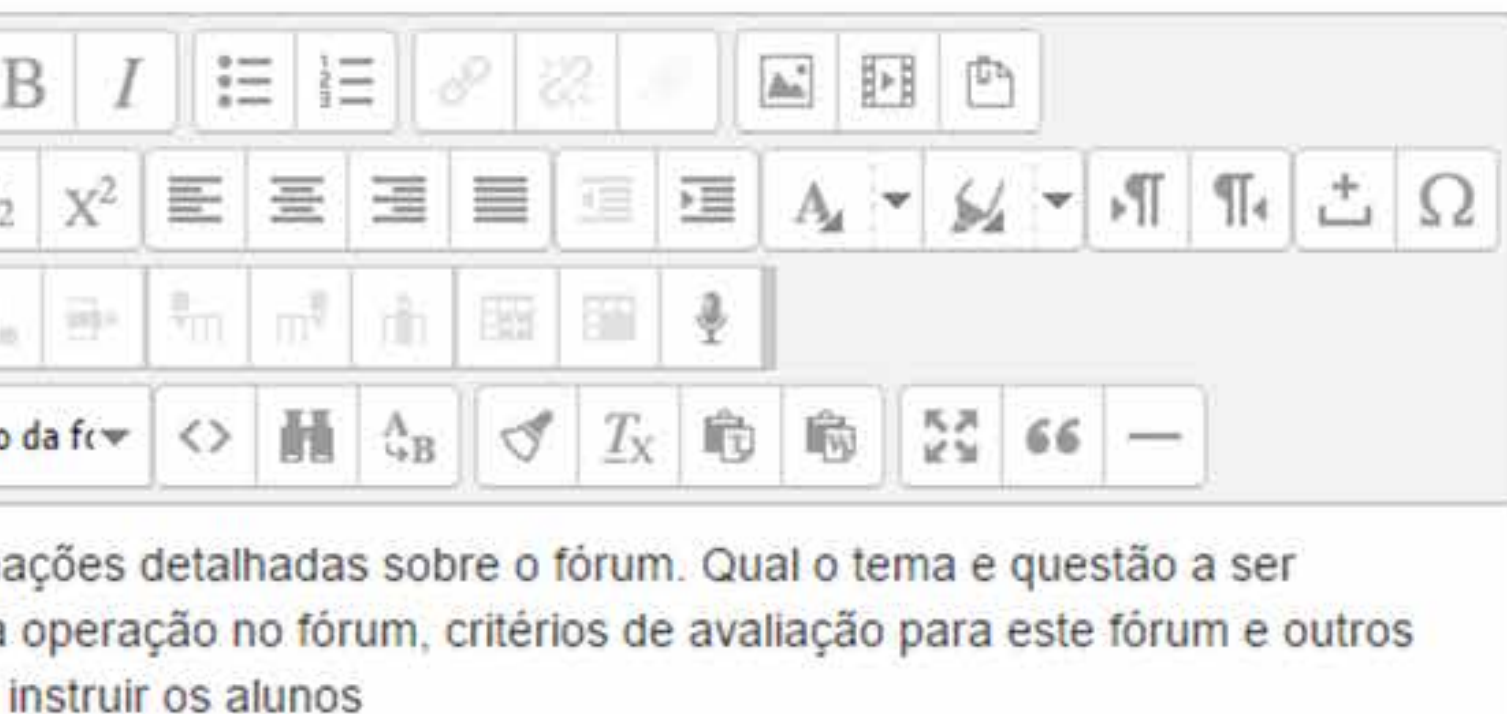

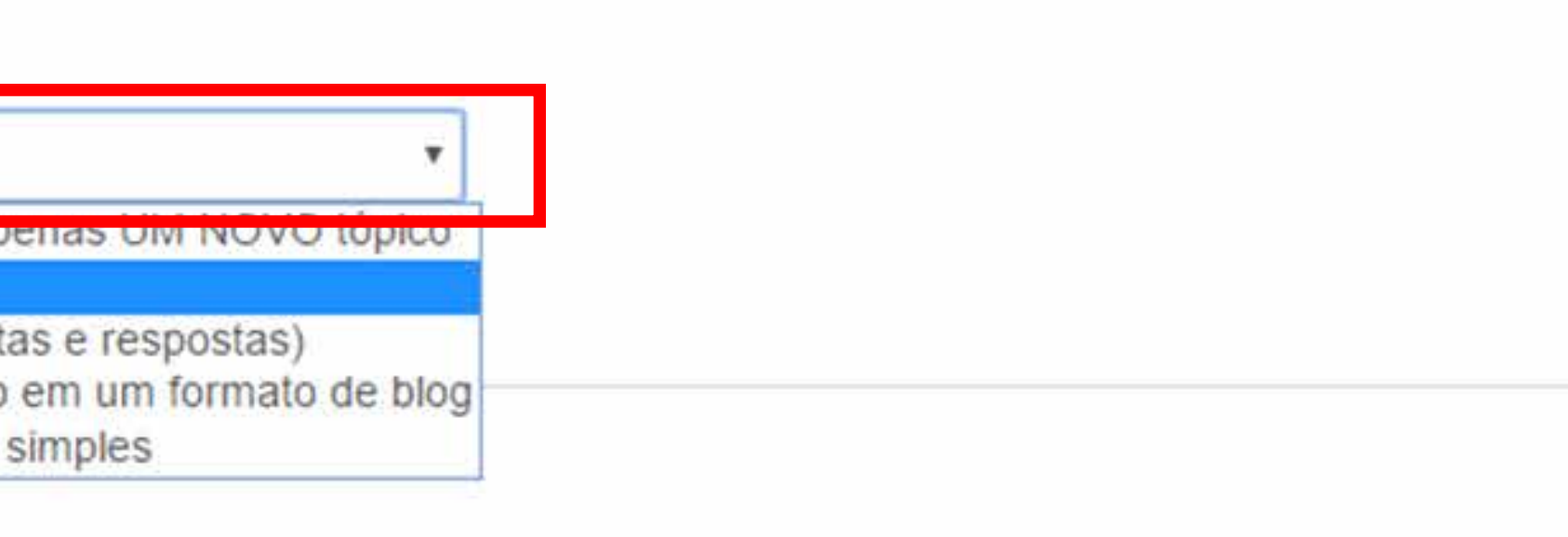

### Adicionando uma atividade - Fórum

- O fórum de discussão não deve constituir somente um fórum de respostas, por isso é imprescindível
	-

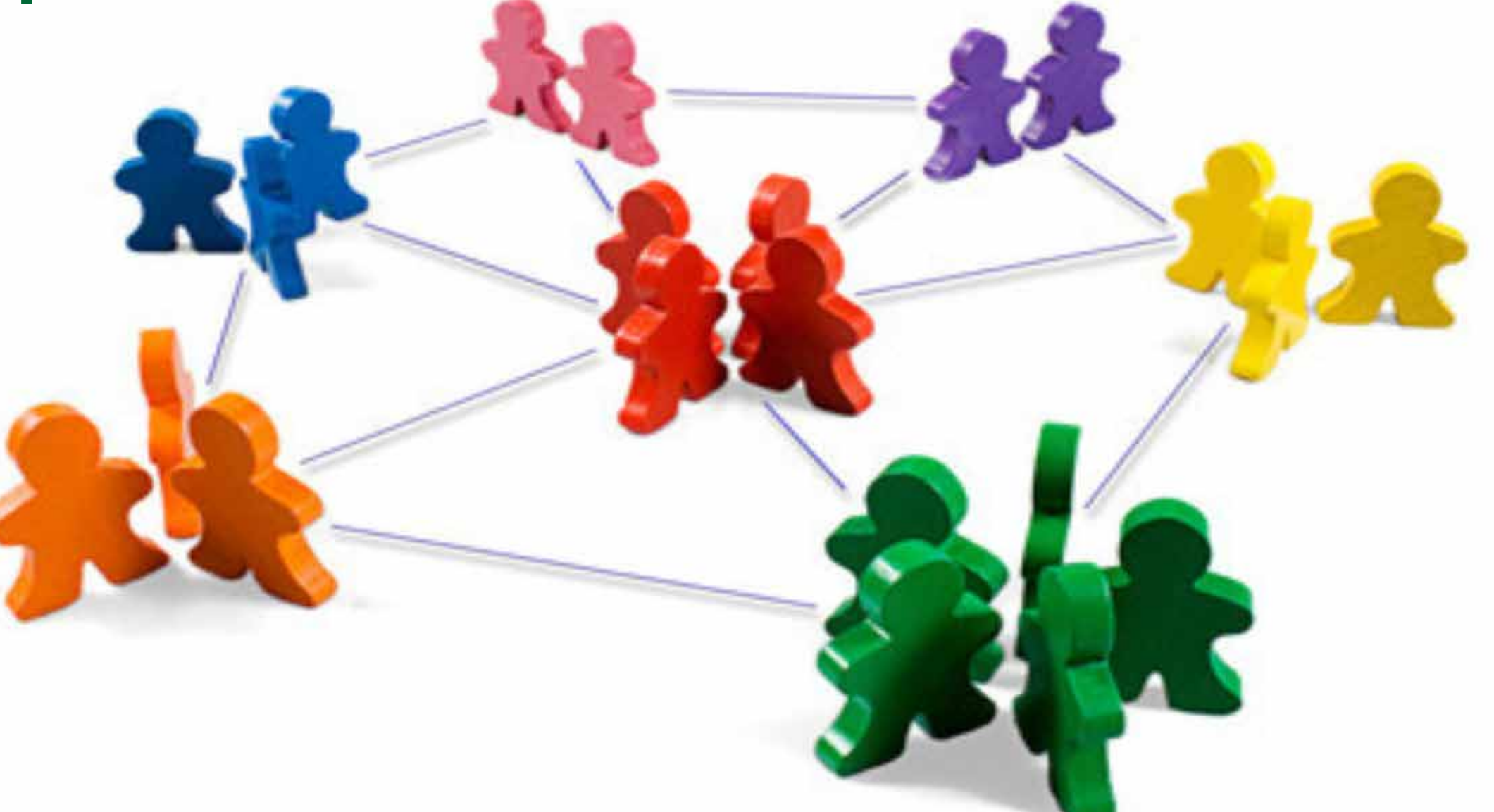

que o professor o torne um canal de comunicação interativa e de aprendizagem colaborativa.

### Exemplo de mensagem inicial

Lembrem-se que o fórum é um meio de interação e de aprendizagem colaborativa e tem o propósito de promover a discussão acerca do tema/conteúdo proposto entre os colegas, com a intervenção da professora, por isso solicito que tenham uma participação efetiva.

Se tiver dúvida, estou à disposição! Abraços, Professora Gislene.

### Exemplo de abertura de Fórum de Notícias Prezado (a) cursista,

- Hoje iniciamos o nosso curso sobre "As Tecnologias e o processo ensino e aprendizagem".
	-

Nesta primeira semana teremos as seguintes atividades programadas:

- Realizar a leitura do Guia do Estudante;
- Acessar a Matriz Curricular do curso (visão panorâmica do curso);
- Realizar a leitura do material didático;
- Participar do Fórum de Discussão.

- O curso "As Tecnologias e o processo ensino e aprendizagem" lhe dará conhecimentos teóricos
- Qualquer dúvida, por favor, entre em contanto que estarei à disposição. Serei a professora responsável por essa turma e, portanto, é minha responsabilidade orientá-lo no percurso

e práticos para utilização de diferentes mídias. formativo durante esse curso.

Bom trabalho! Abraços, Professora Gislene.

- O fórum é um exercício de escrita e reflexão sobre
- os conteúdos disciplinares, também constitui um
- espaço de interação com o professor, tutores e
- alunos, por isso procure participar expondo suas
- ideias baseadas no enunciado do fórum, na
- medida do possível comente a participação dos
	-

colegas para ampliar o debate!

## Adicionando uma atividade - Fórum: tipos de orientações

1)

Utilize o corretor do WORD antes de postar a sua mensagem no fórum, a fim de evitar erros

ortográficos e de concordância; 2)

Participações retiradas de livros e internet são bem-vindas, mas é preciso respeitar as normas de citação direta e indireta e referências, com o intuito de dar crédito ao autor original do texto. Cópias sem as devidas referências serão zeradas.

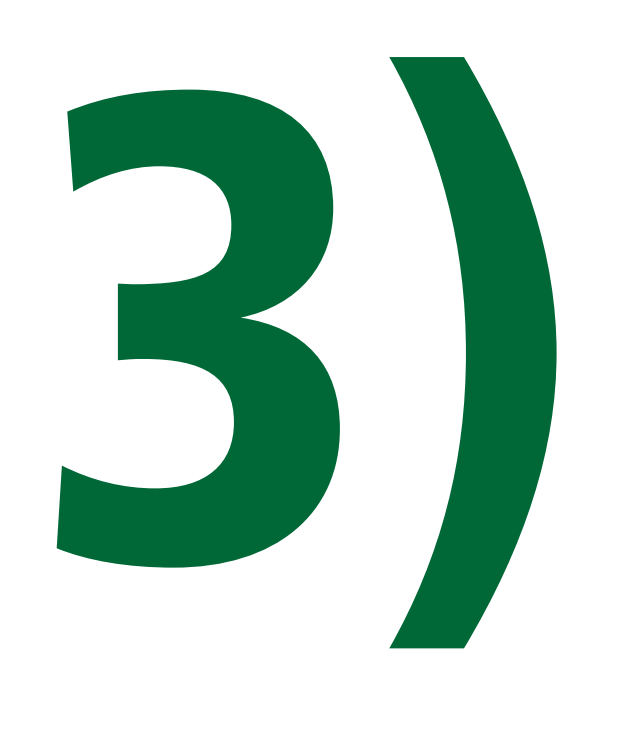

Sempre que utilizar citação direta faça a referência ao final da sua mensagem, conforme

exemplo seguir:

GASPARIN, João Luiz. Uma didática para a pedagogia histórico-crítica. 4.ed. Campinas,

SP. Autores Associados, 2007.

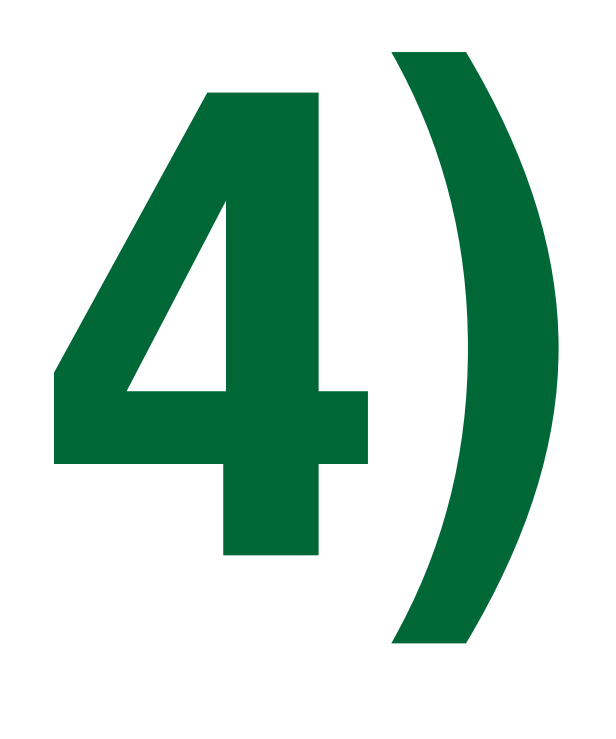

### Caso a citação tenha sido retirada da internet,

segue exemplo:

## CURY, Carlos Roberto Jamil. A Educação Básica no Brasil. Disponível em: http://www.scielo.br/pdf/es/v23n80/12929.pdf

Acesso em: 25 Jul. 2013.

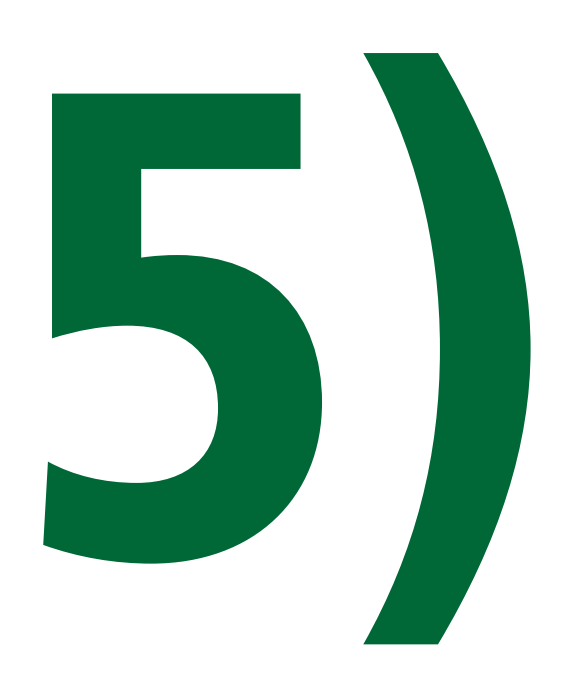

- 6)
- Se você utilizar ideias de algum autor deverá proceder às normas para citação indireta, nesse caso registre, conforme exemplo abaixo:
- Segundo Lampert (2009), o uso da internet, especificamente do computador, configura-se como um poderoso veículo de comunicação.

- Possibilidades de otimizar a discussão nos fóruns:
- Comentar uma postagem de algum colega; • Replicar comentários de colegas ou do

professor.

Fórum - Bola de Neve seguinte maneira:

### A dinâmica intitulada Bola de Neve funciona da

O aluno terá que fazer o seu comentário ou reflexão dentro de um dos quatro possíveis posicionamentos, e deverá iniciar sua mensagem com a frase em negrito:

### 1) Concordância: "Complementando a reflexão de

- (aqui poderá detalhar, chamar atenção, adicionar,
- opinar, complementar com teorias apresentadas na
- apostila ou exemplificar algum aspecto da mensagem

[fulano/a]..." com base na sua vivência profissional);

2) Questionamento: "Questionando o que [fulano/a] disse..." (aqui poderá fazer uma pergunta, expor uma dúvida, ou problematizar algo que foi abordado na mensagem anterior)

3) Discordância: "Discordando da opinião de [fulano/a]..." (aqui poderá fazer uma crítica, um contra-ponto, uma teoria que contradiz o que foi dito, trazer um contra-exemplo, ou uma opinião oposta ao que foi dito na mensagem anterior)

- 
- 
- 

4) Divergência: "Mudando totalmente de assunto..." (aqui poderá pular para outro tópico (dentro do tema de Motivação) que não esteja relacionado com o que foi dito na mensagem anterior, mas que ela considere importante ser discutido)

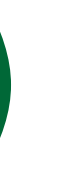

Lembrem-se que o fórum é um meio de interação e de aprendizagem colaborativa e tem o propósito de promover a discussão acerca do tema/conteúdo proposto entre os colegas, com a intervenção da professora, por isso solicito que tenham uma participação efetiva. Se tiver dúvida, estamos à disposição! Atenciosamente, Equipe docente

### Adicionando uma atividade - Fórum: mensagem final

- Agradeço a valiosa contribuição de vocês neste fórum! Somente foi possível pensar os diversos aspectos que envolvem a avaliação, pois vocês, utilizando ora a linguagem poética, ora a linguagem argumentativa ou científica expressaram o que é avaliar. Dessa forma, vivenciamos significativos momentos de aprendizagem colaborativa, pois por meio das interações tivemos a oportunidade
- Foi muito bom compartilhar conhecimentos, saberes, experiências

Queridos(as) alunos(as), de construir conhecimentos coletivamente. e sentimentos com vocês sobre a avaliação. Abraços,Professora Gislene.

Durante a participação nos fóruns o professor poderá intervir:

- Motivando a participação;
- Parabenizando a turma pela participação;
- Motivando o debate entre os participantes durante o fórum;
- Postando recados e orientações quanto à participação nos fóruns;
- Orientando sobre o conteúdo abordado no fórum.

Durante a participação nos fóruns, sugere-se ao professor:

- Verificar periodicamente quantos já participaram do fóruns e quantos ainda não participaram;
- Enfatizar aos participantes a data de encerramento para participação;
- Postar recados ressaltando a importância de participar das atividades previstas.

Durante a participação nos fóruns, sugere-se ao professor:

- Expressar-se por escrito com clareza, objetividade e de acordo com o novo código ortográfico.
- Digitar respostas aos participantes não fazendo uso das letras em caixa alta;
- Mediar a comunicação de conteúdos entre os participantes;

Pessoal, parabéns pela participação de todos vocês neste fórum.

Peço que fiquem mais atentos aos erros ortográficos e de digitação. É importante lembrar que, como futuros pedagogos, vocês precisam escrever de forma correta. Precisam ser exemplos para seus alunos. A minha sugestão é que façam uma

- 
- correção antes de postar sua participação no fórum.
- Continuem participando das nossas discussões.
- Att,

### Adicionando uma atividade - Fórum: intervenções

### Como critérios para avaliação nos fóruns o professor

pode considerar:

### • Atendimento as orientações solicitadas para a

# • Interlocução realizada durante o fórum entre os

- produção dos fóruns;
- participantes e professores;
- Qualidade conceitual apresentada no fórum.

### Adicionando uma atividade - Fórum: avaliação

- Originalidade dos argumentos na postagem;
- Posicionamento do aluno (autor) da postagem;
- Contribuição (relevância) para o debate;
- Referências a bibliografia ou teóricos do assunto;
- Correção ortográfica e gramatical;
- Cordialidade e respeito à diversidade;
- Objetividade e poder de síntese;

### Adicionando uma atividade - Fórum: avaliação